## **Приложение Sparkasse: Добавление нового счета**

**www.sparkasse-luebeck.de**

ś Sparkasse zu Lübeck

Следующее описание применяется к операционной системе iOS. Для других мобильных операционных систем порядок действий может немного отличаться

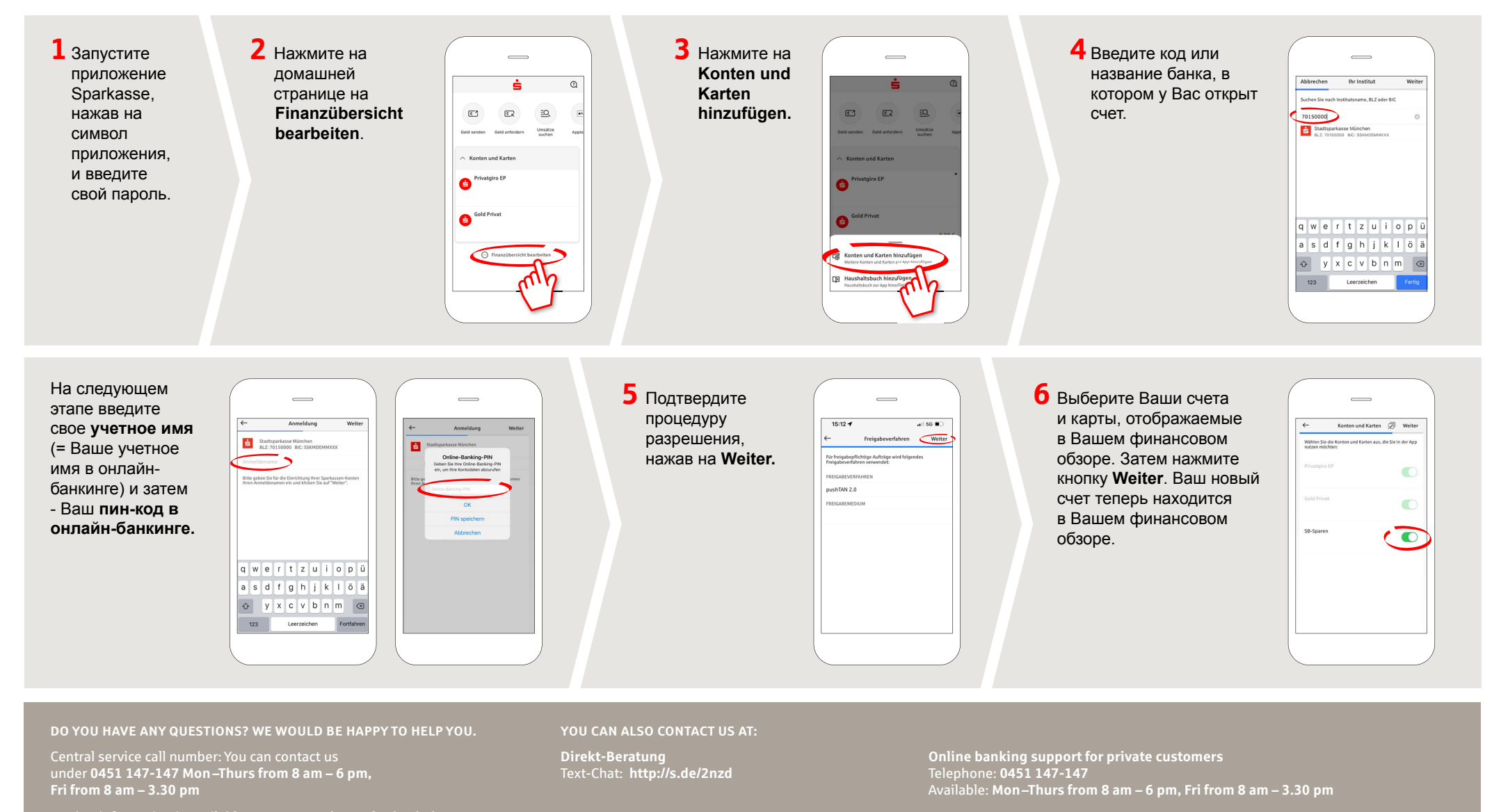

Further information is available at: **www.sparkasse-luebeck.de**